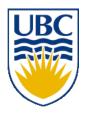

# University of British Columbia CPSC 314 Computer Graphics Jan-Apr 2010

Tamara Munzner

Viewing/Projection V, Vision/Color

Week 5, Mon Feb 1

http://www.ugrad.cs.ubc.ca/~cs314/Vjan2010

## Department of Computer Science Undergraduate Events

#### **Events this week**

**Resume Editing Drop-In Session** 

Date: Mon., Feb 1

Time: 11 am – 2 pm

Location: Rm 255, ICICS/CS

#### **EADS Info Session**

Date: Mon., Feb 1

Time: 3:30 - 5:30 pm

Location: CEME 1202

# Job Interview Practice Session (for non-coop students)

Date: Tues., Feb 2

Time: 11 am – 1 pm

Location: Rm 206, ICICS/CS

#### **RIM Info Session**

Date: Thurs., Feb 4

Time: 5:30 - 7 pm

Location: DMP 110

#### **Events next week**

# Finding a Summer Job or Internship Info Session

Date: Wed., Feb 10

Time: 12 pm

Location: X836

#### Masters of Digital Media Program Info Session

Date: Thurs., Feb 11

Time: 12:30 – 1:30 pm

Location: DMP 201

#### **Project 1 Grading News**

- don't forget to show up 5 min before your slot
  - see news item on top of course page for signup sheet scan
- if you have not signed up or need to change your time, contact shailen AT cs.ubc.ca
  - you will lose marks if we have to hunt you down!

#### Review: Perspective Warp/Predistortion

- perspective viewing frustum predistorted to cube
- orthographic rendering of warped objects in cube produces same image as perspective rendering of original frustum

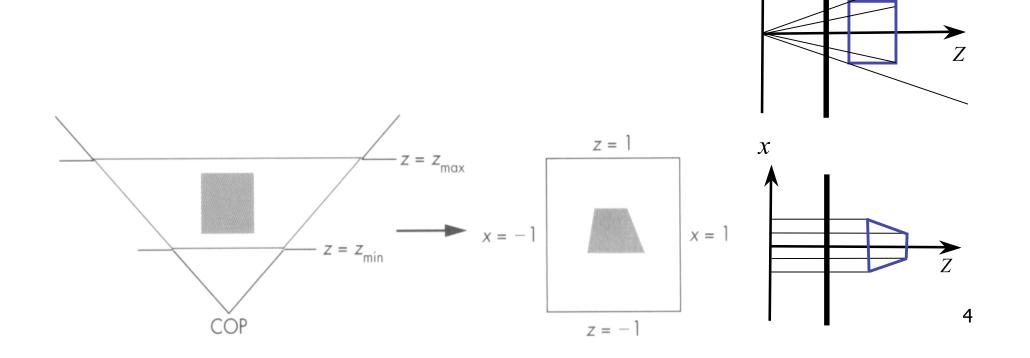

## Review: Separate Warp and Homogenize

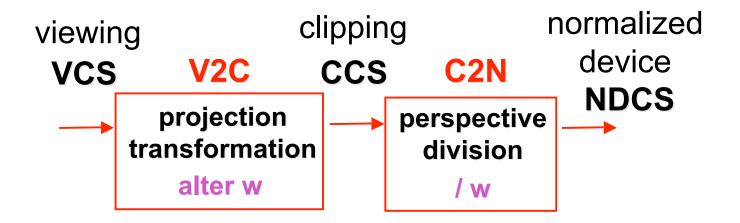

- warp requires only standard matrix multiply
  - distort such that orthographic projection of distorted objects shows desired perspective projection
    - w is changed
  - clip after warp, before divide
  - division by w: homogenization

## **Review: Perspective to NDCS Derivation**

- shear
- scale
- projection-normalization

$$\begin{bmatrix} \frac{2n}{r-l} & 0 & \frac{r+l}{r-l} & 0 \\ 0 & \frac{2n}{t-b} & \frac{t+b}{t-b} & 0 \\ 0 & 0 & \frac{-(f+n)}{f-n} & \frac{-2fn}{f-n} \\ 0 & 0 & -1 & 0 \end{bmatrix}$$

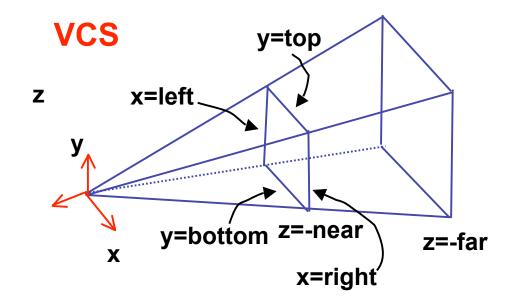

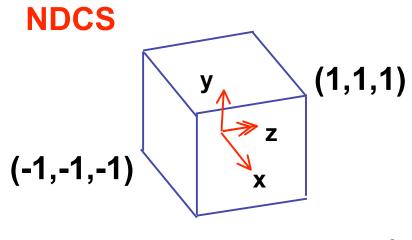

#### **Review: N2D Transformation**

$$\begin{bmatrix} x_D \\ y_D \\ 1 \end{bmatrix} = \begin{bmatrix} 1 & 0 & 0 & \frac{width}{2} - \frac{1}{2} \\ 0 & 1 & 0 & \frac{height}{2} - \frac{1}{2} \\ 0 & 0 & 1 & \frac{depth}{2} \\ 0 & 0 & 0 & 1 \end{bmatrix} \begin{bmatrix} \frac{width}{2} & 0 & 0 & 0 \\ 0 & \frac{height}{2} & 0 & 0 \\ 0 & 0 & \frac{depth}{2} & 0 \\ 0 & 0 & 0 & 1 \end{bmatrix} \begin{bmatrix} 1 & 0 & 0 & 0 \\ 0 & -1 & 0 & 0 \\ 0 & 0 & 1 & 0 \\ 0 & 0 & 0 & 1 \end{bmatrix} \begin{bmatrix} x_N \\ y_N \\ z_N \\ 1 \end{bmatrix} = \begin{bmatrix} \frac{width(x_N + 1) - 1}{2} \\ \frac{height(-y_N + 1) - 1}{2} \\ \frac{depth(z_N + 1)}{2} \\ 1 \end{bmatrix}$$

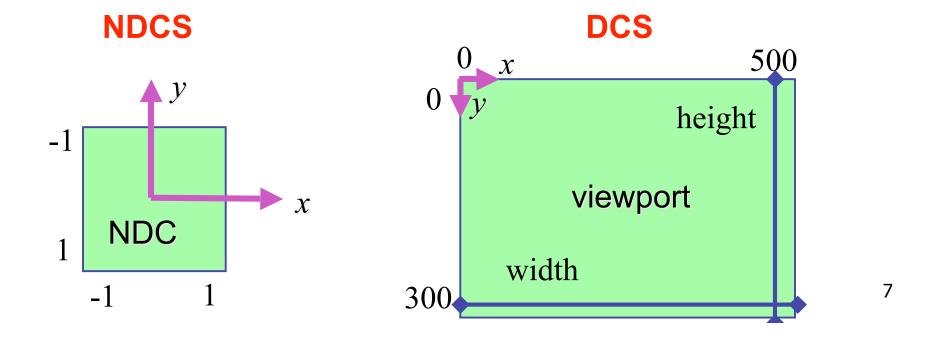

## Review: Projective Rendering Pipeline

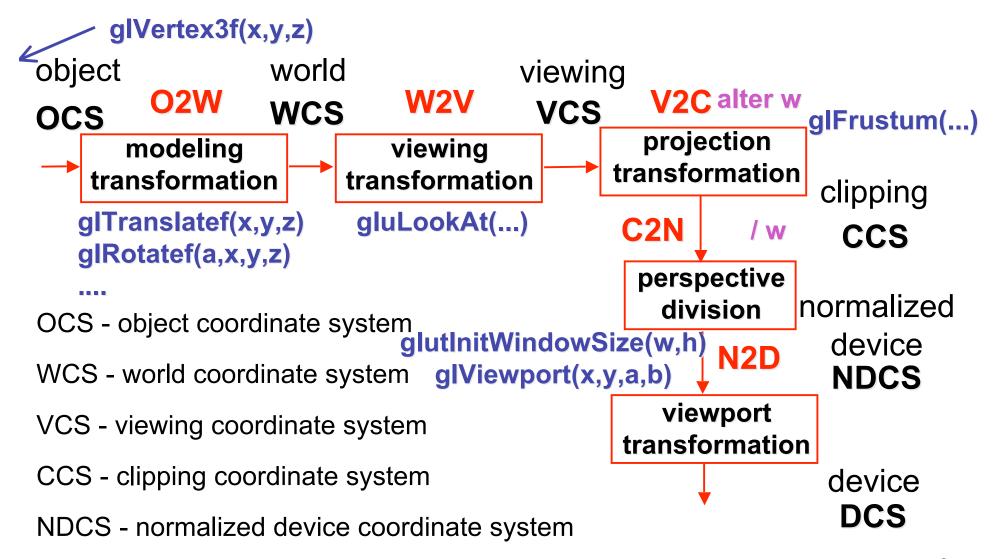

DCS - device coordinate system

#### **Perspective Example**

$$\begin{bmatrix} \frac{2n}{r-l} & 0 & \frac{r+l}{r-l} & 0\\ 0 & \frac{2n}{t-b} & \frac{t+b}{t-b} & 0\\ 0 & 0 & \frac{-(f+n)}{f-n} & \frac{-2fn}{f-n}\\ 0 & 0 & -1 & 0 \end{bmatrix}$$
 view volume  
• left = -1, right = 1  
• bot = -1, top = 1  
• near = 1, far = 4

$$\begin{bmatrix} 1 & 0 & 0 & 0 \\ 0 & 1 & 0 & 0 \\ 0 & 0 & -5/3 & -8/3 \\ 0 & 0 & -1 & 0 \end{bmatrix}$$

#### **Perspective Example**

tracks in VCS: left x=-1, y=-1 right x=1, y=-1 view volume left = -1, right = 1 bot = -1, top = 1 near = 1, far = 4

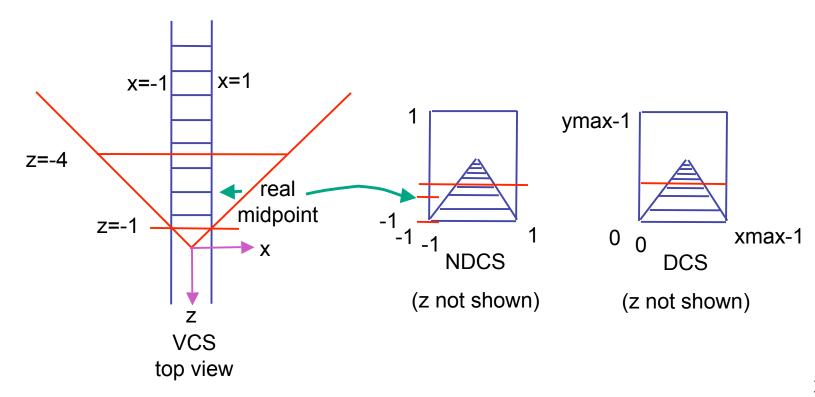

#### Perspective Example

$$\begin{bmatrix} 1 \\ -1 \\ -5z_{VCS}/3 - 8/3 \\ -z_{VCS} \end{bmatrix} = \begin{bmatrix} 1 \\ 1 \\ -5/3 \\ -1 \end{bmatrix}$$

$$x_{NDCS} = -1/z_{VCS}$$

$$y_{NDCS} = 1/z_{VCS}$$

$$z_{NDCS} = \frac{5}{3} + \frac{8}{3z_{VCS}}$$

#### **OpenGL Example**

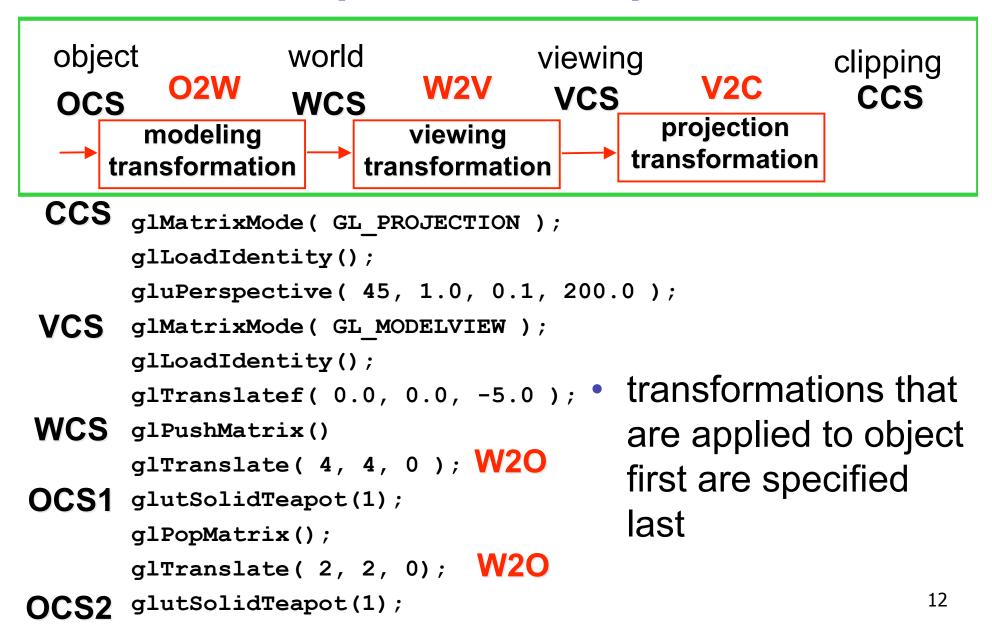

# **Viewing: More Camera Motion**

## Fly "Through The Lens": Roll/Pitch/Yaw

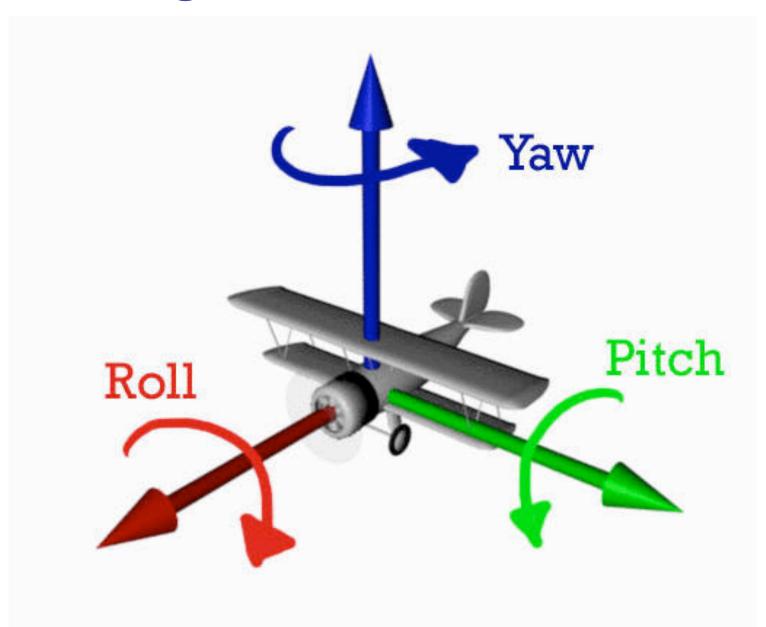

#### Viewing: Incremental Relative Motion

- how to move relative to current camera coordinate system?
  - what you see in the window
- computation in coordinate system used to draw previous frame is simple:
  - incremental change I to current C
  - at time k, want p' =  $l_k l_{k-1} l_{k-2} l_{k-3} ... l_5 l_4 l_3 l_2 l_1 Cp$
- each time we just want to premultiply by new matrix
  - p'=ICp
  - but we know that OpenGL only supports postmultiply by new matrix
    - p'=Clp

#### Viewing: Incremental Relative Motion

- sneaky trick: OpenGL modelview matrix has the info we want!
  - dump out modelview matrix with glGetDoublev()
    - C = current camera coordinate matrix
  - wipe the matrix stack with glldentity()
  - apply incremental update matrix I
  - apply current camera coord matrix C
- must leave the modelview matrix unchanged by object transformations after your display call
  - use push/pop
- using OpenGL for storage and calculation
  - querying pipeline is expensive
    - but safe to do just once per frame

## Caution: OpenGL Matrix Storage

 OpenGL internal matrix storage is columnwise, not rowwise

```
a e i m
b f j n
c g k o
d h l p
```

- opposite of standard C/C++/Java convention
- possibly confusing if you look at the matrix from glGetDoublev()!

## Viewing: Virtual Trackball

- interface for spinning objects around
  - drag mouse to control rotation of view volume
    - orbit/spin metaphor
    - vs. flying/driving
- rolling glass trackball
  - center at screen origin, surrounds world
  - hemisphere "sticks up" in z, out of screen
  - rotate ball = spin world

#### Virtual Trackball

- know screen click: (x, 0, z)
- want to infer point on trackball: (x,y,z)
  - ball is unit sphere, so ||x, y, z|| = 1.0
  - solve for y

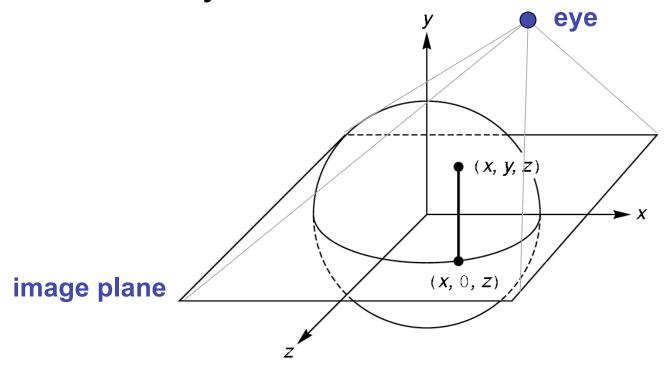

#### **Trackball Rotation**

- correspondence:
  - moving point on plane from (x, 0, z) to (a, 0, c)
  - moving point on ball from  $\mathbf{p_1} = (x, y, z)$  to  $\mathbf{p_2} = (a, b, c)$
- correspondence:
  - translating mouse from  $\mathbf{p_1}$  (mouse down) to  $\mathbf{p_2}$  (mouse up)
  - rotating about the axis n = p<sub>1</sub> x p<sub>2</sub>

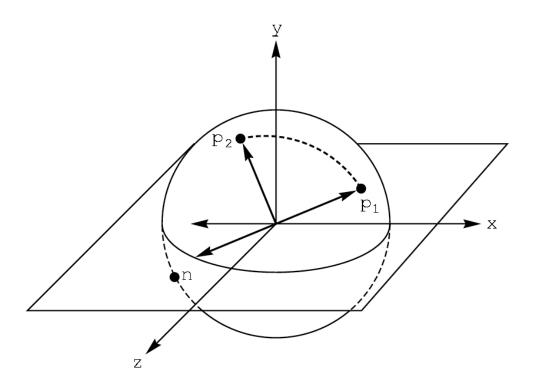

## **Trackball Computation**

- user defines two points
  - place where first clicked  $p_1 = (x, y, z)$
  - place where released p<sub>2</sub> = (a, b, c)
- create plane from vectors between points, origin
  - axis of rotation is plane normal: cross product
    - $(\mathbf{p_1} \mathbf{o}) \times (\mathbf{p_2} \mathbf{o})$ :  $\mathbf{p_1} \times \mathbf{p_2}$  if origin = (0,0,0)
  - amount of rotation depends on angle between lines
    - $p_1 \cdot p_2 = |p_1| |p_2| \cos \theta$
    - $|p_1 \times p_2| = |p_1| |p_2| \sin \theta$
- compute rotation matrix, use to rotate world

# **Picking**

#### Reading

- Red Book
  - Selection and Feedback Chapter
    - all
  - Now That You Know Chapter
    - only Object Selection Using the Back Buffer

#### **Interactive Object Selection**

- move cursor over object, click
  - how to decide what is below?
  - inverse of rendering pipeline flow
    - from pixel back up to object
- ambiguity
  - many 3D world objects map to same 2D point
- four common approaches
  - manual ray intersection
  - bounding extents
  - backbuffer color coding
  - selection region with hit list

## **Manual Ray Intersection**

- do all computation at application level
  - map selection point to a ray

intersect ray with all objects in scene.

- advantages
  - no library dependence
- disadvantages
  - difficult to program
  - slow: work to do depends on total number and complexity of objects in scene

**VCS** 

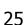

# **Bounding Extents**

keep track of axis-aligned bounding rectangles

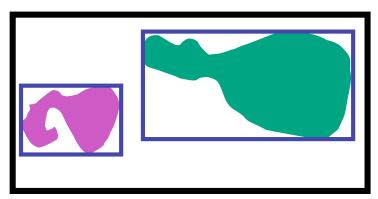

- advantages
  - conceptually simple
  - easy to keep track of boxes in world space

## **Bounding Extents**

- disadvantages
  - low precision
  - must keep track of object-rectangle relationship
- extensions
  - do more sophisticated bound bookkeeping
    - first level: box check.
    - second level: object check

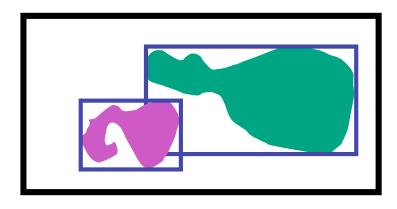

#### **Backbuffer Color Coding**

- use backbuffer for picking
  - create image as computational entity
  - never displayed to user
- redraw all objects in backbuffer
  - turn off shading calculations
  - set unique color for each pickable object
    - store in table
  - read back pixel at cursor location
    - check against table

#### **Backbuffer Color Coding**

- advantages
  - conceptually simple
  - variable precision
- disadvantages
  - introduce 2x redraw delay
  - backbuffer readback very slow

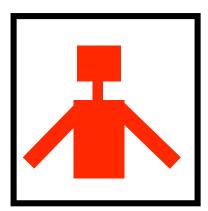

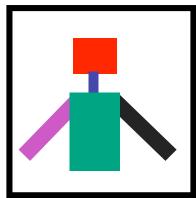

#### **Backbuffer Example**

```
for(int i = 0; i < 2; i++)
                                         for(int j = 0; j < 2; j++) {
glColor3f(1.0, 1.0, 1.0);
                                           glPushMatrix();
for(int i = 0; i < 2; i++)
                                           switch (i*2+j) {
   for(int j = 0; j < 2; j++) {
                                             case 0: glColor3ub(255,0,0);break;
     glPushMatrix();
                                             case 1: glColor3ub(0,255,0);break;
     glTranslatef(i*3.0,0,-j * 3.0);
                                             case 2: glColor3ub(0,0,255);break;
     glColor3f(1.0, 1.0, 1.0);
                                             case 3: glColor3ub(250,0,250);break;
     glCallList(snowman_display_list);
     glPopMatrix();
                                           glTranslatef(i*3.0,0,-j * 3.0)
                                           glCallList(snowman_display_list);
                                           glPopMatrix();
```

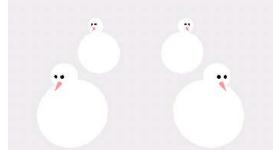

http://www.lighthouse3d.com/opengl/picking/

#### Select/Hit

- use small region around cursor for viewport
- assign per-object integer keys (names)
- redraw in special mode
- store hit list of objects in region
- examine hit list
- OpenGL support

## Viewport

- small rectangle around cursor
  - change coord sys so fills viewport

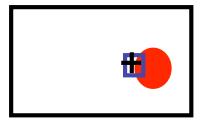

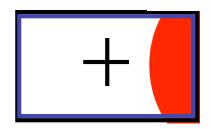

- why rectangle instead of point?
  - people aren't great at positioning mouse
    - Fitts' Law: time to acquire a target is function of the distance to and size of the target
  - allow several pixels of slop

## **Viewport**

- nontrivial to compute
  - invert viewport matrix, set up new orthogonal projection
- simple utility command
  - gluPickMatrix(x,y,w,h,viewport)
    - x,y: cursor point
    - w,h: sensitivity/slop (in pixels)

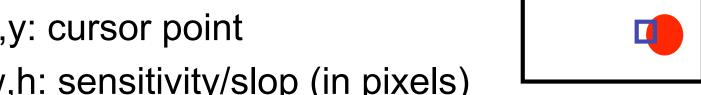

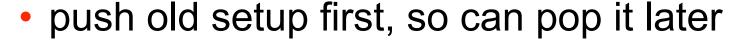

#### **Render Modes**

- glRenderMode(mode)
  - GL\_RENDER: normal color buffer
    - default

- GL\_SELECT: selection mode for picking
- (GL\_FEEDBACK: report objects drawn)

#### **Name Stack**

- again, "names" are just integers gllnitNames()
- flat list glLoadName(name)
- or hierarchy supported by stack glPushName(name), glPopName
  - can have multiple names per object

#### **Hierarchical Names Example**

```
for(int i = 0; i < 2; i++) {
 glPushName(i);
 for(int j = 0; j < 2; j++) {
   glPushMatrix();
   glPushName(j);
   glTranslatef(i*10.0,0,j * 10.0);
     glPushName(HEAD);
     glCallList(snowManHeadDL);
     glLoadName(BODY);
     glCallList(snowManBodyDL);
     glPopName();
   glPopName();
   glPopMatrix();
 glPopName();
```

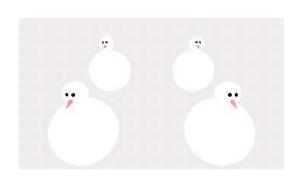

#### **Hit List**

- glSelectBuffer(buffersize, \*buffer)
  - where to store hit list data
- on hit, copy entire contents of name stack to output buffer.
- hit record
  - number of names on stack
  - minimum and minimum depth of object vertices
    - depth lies in the NDC z range [0,1]
    - format: multiplied by 2^32 -1 then rounded to nearest int

## Integrated vs. Separate Pick Function

- integrate: use same function to draw and pick
  - simpler to code
  - name stack commands ignored in render mode
- separate: customize functions for each
  - potentially more efficient
  - can avoid drawing unpickable objects

#### Select/Hit

- advantages
  - faster
    - OpenGL support means hardware acceleration
    - avoid shading overhead
  - flexible precision
    - size of region controllable
  - flexible architecture
    - custom code possible, e.g. guaranteed frame rate
- disadvantages
  - more complex

# **Hybrid Picking**

- select/hit approach: fast, coarse
  - object-level granularity
- manual ray intersection: slow, precise
  - exact intersection point
- hybrid: both speed and precision
  - use select/hit to find object
  - then intersect ray with that object

# **OpenGL Precision Picking Hints**

- gluUnproject
  - transform window coordinates to object coordinates given current projection and modelview matrices
  - use to create ray into scene from cursor location
  - call gluUnProject twice with same (x,y) mouse location
    - z = near: (x,y,0)
    - z = far: (x,y,1)
    - subtract near result from far result to get direction vector for ray
- use this ray for line/polygon intersection

# Vision/Color

## Reading for Color

RB Chap Color

- FCG Sections 3.2-3.3
- FCG Chap 20 Color
- FCG Chap 21.2.2 Visual Perception (Color)

#### **RGB** Color

- triple (r, g, b) represents colors with amount of red, green, and blue
  - hardware-centric
  - used by OpenGL

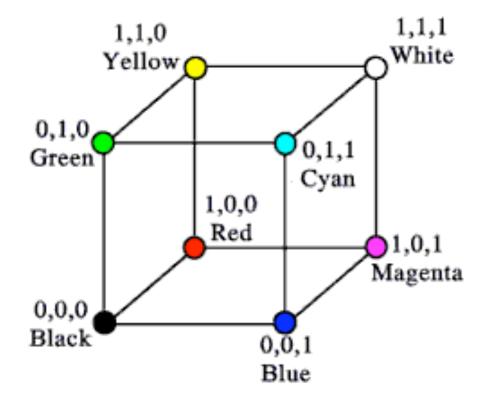

# **Alpha**

- fourth component for transparency
  - $(r,g,b,\alpha)$
- fraction we can see through
  - $c = \alpha c_f + (1-\alpha)c_b$
- more on compositing later

#### **Additive vs. Subtractive Colors**

- additive: light
  - monitors, LCDs
  - RGB model
- subtractive: pigment
  - printers
  - CMY model
  - dyes absorb light

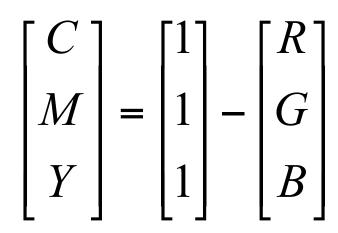

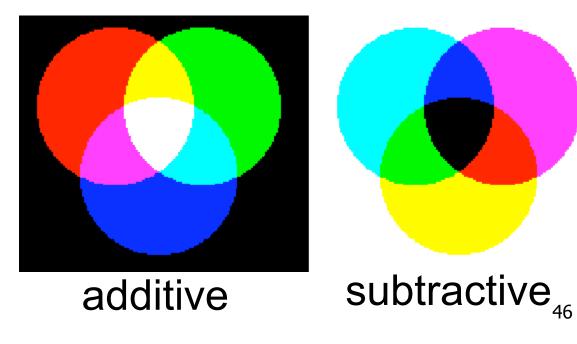

## **Component Color**

- component-wise multiplication of colors
  - (a0,a1,a2) \* (b0,b1,b2) = (a0\*b0, a1\*b1, a2\*b2)

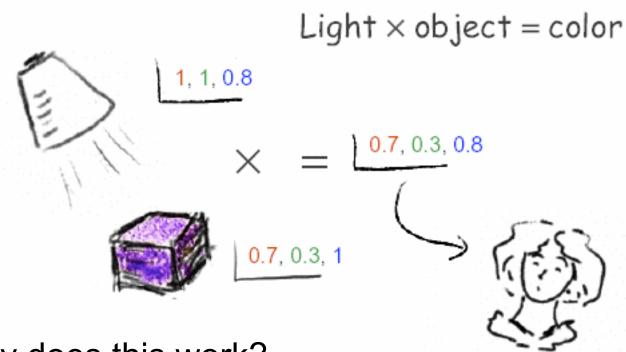

- why does this work?
  - must dive into light, human vision, color spaces

#### **Basics Of Color**

elements of color:

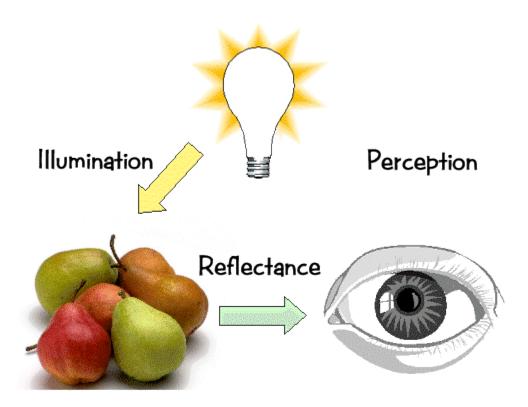

#### **Basics of Color**

- physics
  - illumination
    - electromagnetic spectra
  - reflection
    - material properties
    - surface geometry and microgeometry
      - polished versus matte versus brushed
- perception
  - physiology and neurophysiology
  - perceptual psychology

## **Light Sources**

- common light sources differ in kind of spectrum they emit:
  - continuous spectrum
    - energy is emitted at all wavelengths
      - blackbody radiation
      - tungsten light bulbs
      - certain fluorescent lights
      - sunlight
      - electrical arcs
  - line spectrum
    - energy is emitted at certain discrete frequencies

# **Blackbody Radiation**

- black body
  - dark material, so that reflection can be neglected
  - spectrum of emitted light changes with temperature
    - this is the origin of the term "color temperature"
      - e.g. when setting a white point for your monitor
    - cold: mostly infrared
    - hot: reddish
    - very hot: bluish
  - demo:

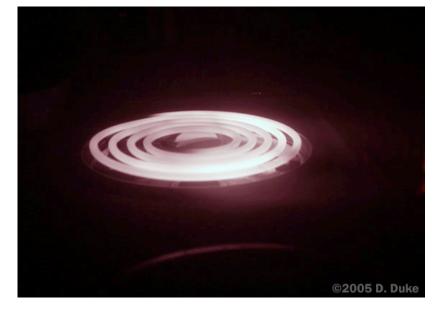

http://www.mhhe.com/physsci/astronomy/applets/Blackbody/frame.html

# **Electromagnetic Spectrum**

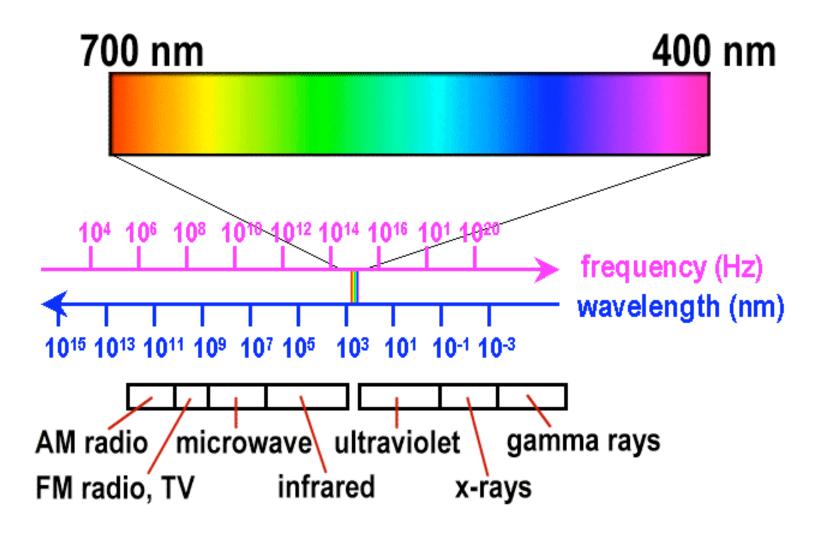

## **Electromagnetic Spectrum**

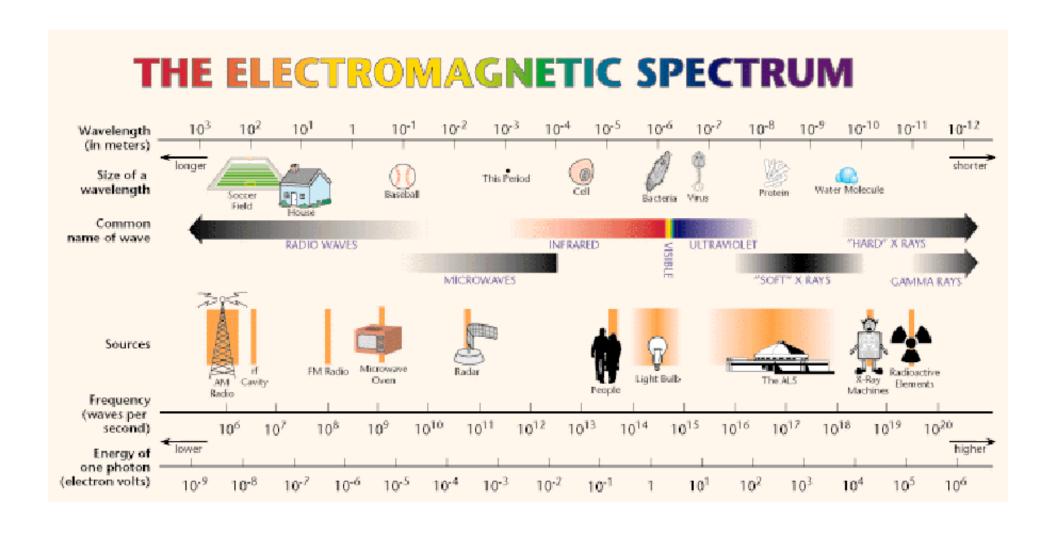

## **White Light**

 sun or light bulbs emit all frequencies within visible range to produce what we perceive as "white light"

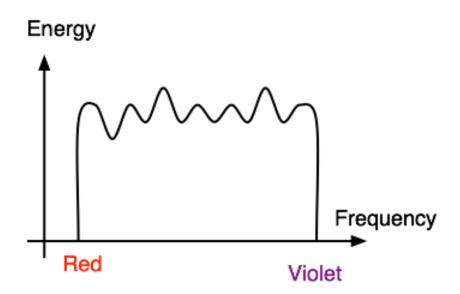

# **Sunlight Spectrum**

spectral distribution: power vs. wavelength

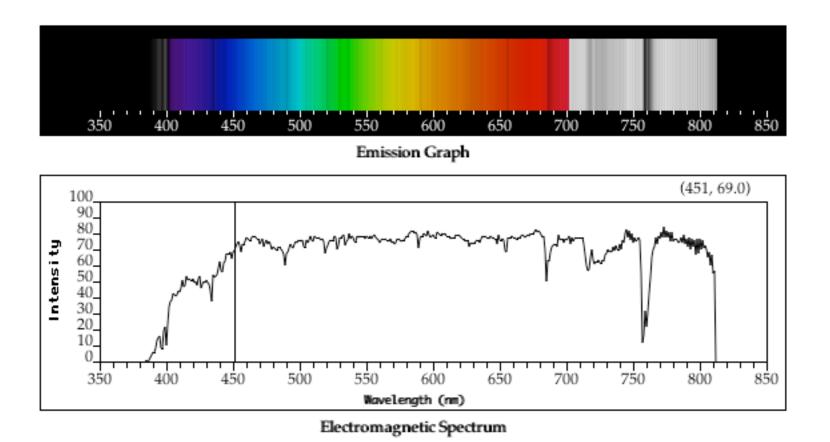

# Continuous Spectrum

- sunlight
- various "daylight" lamps

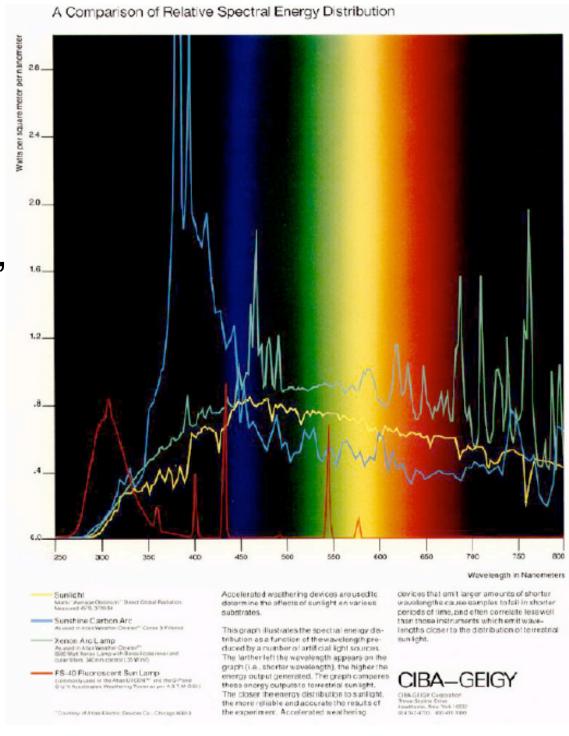

# **Line Spectrum**

- ionized gases
- lasers
- some fluorescent lamps

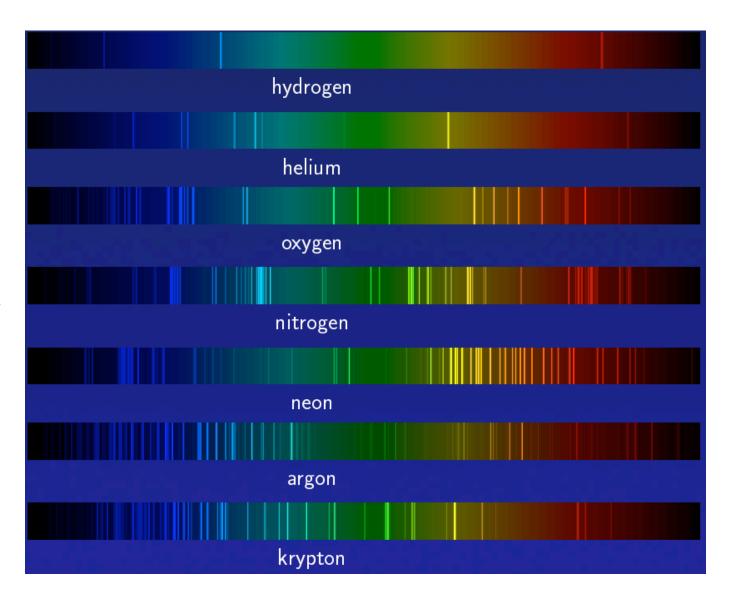

## White Light and Color

- when white light is incident upon an object, some frequencies are reflected and some are absorbed by the object
- combination of frequencies present in the reflected light that determines what we perceive as the color of the object

#### Hue

 hue (or simply, "color") is dominant wavelength/frequency

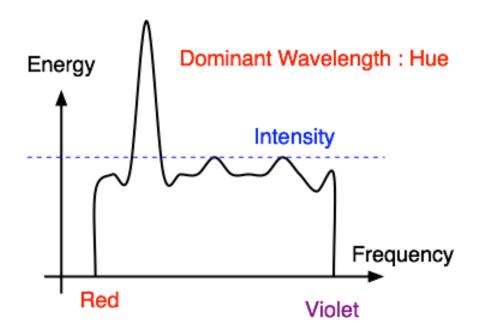

integration of energy for all visible wavelengths is proportional to intensity of color

# **Saturation or Purity of Light**

- how washed out or how pure the color of the light appears
  - contribution of dominant light vs. other frequencies producing white light
  - saturation: how far is color from grey

- pink is less saturated than red
- sky blue is less saturated than royal blue

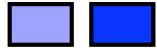

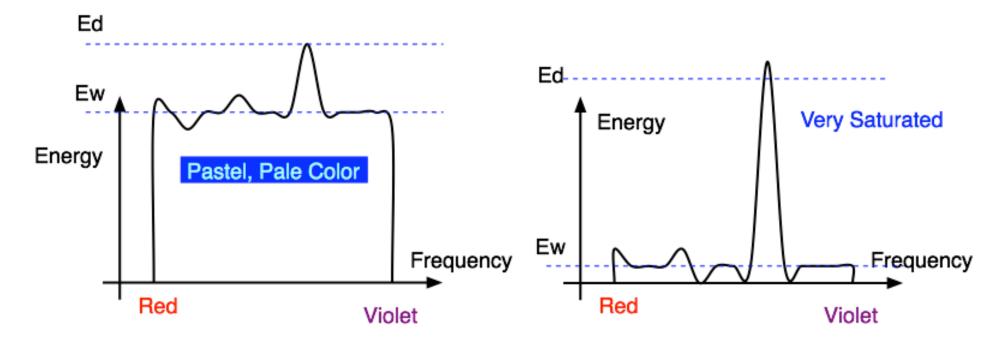

## Intensity vs. Brightness

- intensity: physical term
  - measured radiant energy emitted per unit of time, per unit solid angle, and per unit projected area of the source (related to the luminance of the source)
- lightness/brightness: perceived intensity of light
  - nonlinear

## Perceptual vs. Colorimetric Terms

- Perceptual
  - Hue
  - Saturation
  - Lightness
    - reflecting objects
  - Brightness
    - light sources

- Colorimetric
  - Dominant wavelength
  - Excitation purity
  - Luminance

Luminance